# **ЧИСЛЕННОЕ МОДЕЛИРОВАНИЕ ЗАДАЧИ НАГРЕВА ТВЕРДОГО ТЕЛА С АНИЗОТРОПИЕЙ КОЭФФИЦИЕНТОВ ТЕПЛОПРОВОДНОСТИ ПРИ ПОМОЩИ FLOWVISION И MATHCAD**

*к.т.н., профессор Агапитов Е.Б., студент Соснин Д.В.* 

ГОУ ВПО «Магнитогорский Государственный технический университет им. Г. И. Носова», г. Магнитогорск,

*Россия*

# **Введение**

Целью данной работы является проверка возможности моделирования нагрева твердого тела с анизотропией коэффициентов теплопроводности посредством программного комплекса [FlowVision](http://www.tesis.com.ru/software/flowvision/fv2.php) 2.3.0. Для этого был выбран рулон полосы металла, который имеет разную величину коэффициента теплопроводности в осевом и радиальном направлении. В процессе смотки рулона образуются газовые промежутки между витками, при этом передача тепла осуществляется: излучением и теплопроводностью через газ в зазоре и контактным путем в местах соприкосновения витков. Расчет температурного поля в рулоне обычно проводят по методике расчета теплообмена полого цилиндра конечного размера с газовой средой в аналитической форме.

Во FlowVision 2.3.0 нет возможности явно указать зависимость коэффициента теплопроводности от направления распространения тепла. Поэтому было решено построить расчет при следующих соображениях:

- 1. рулон полосы металла представляется в виде полого сплошного цилиндра с анизотропией свойств;
- 2. на первом этапе ведут расчет безразмерной температуры во всех узлах конечно-объемной сетки полого цилиндра для диффузионного потока тепла в радиальном направлении;
- 3. на втором этапе ведут расчет безразмерной температуры во всех узлах конечно-объемной сетки полого цилиндра для диффузионного потока тепла в осевом направлении;
- 4. по полученным значениям безразмерных температур в MathCAD рассчитывается реальное распределение температур;

Исследования проводились для различных коэффициентов теплопроводности в радиальном направлении. Несмотря на поиск двумерного решения  $\theta_{\bar{x}} = f(x, y)$ ,  $\theta_{\bar{y}} = f(x, y)$ , при моделировании расчетная сетка строилась так, чтобы была учтена цилиндрическая форма тела при численном решении уравнения теплопроводности. Длительность нагрева тела в печи принимаем 50 часов (при теплопроводности в радиальном направлении  $\lambda_r = 7 B m_f^*(M \cdot K)$ , 40 часов (при  $\lambda_r = 14 B m / (M \cdot K)$ ).

#### **Математическая модель и физические параметры**

В данной задаче выбирали модель «**Твердый материал»**. В списке рассчитываемых уравнений отмечали «**Энергия»**.

• **Начальные значения**: начальное распределение температуры во всей расчетной области (T<sub>ini</sub>=60°С);

• **Вещество0**: - сталь (твердое тело), теплопроводность: для первой модели - в ходе первого исследования принимали  $\lambda = 7 Bm/(m \cdot K)[1]$ , второго:  $\lambda = 14 Bm/(m \cdot K)[1]$ ; для второй модели  $\lambda = 40$   $Bm/(v \cdot K)$ 

**Граничные условия**

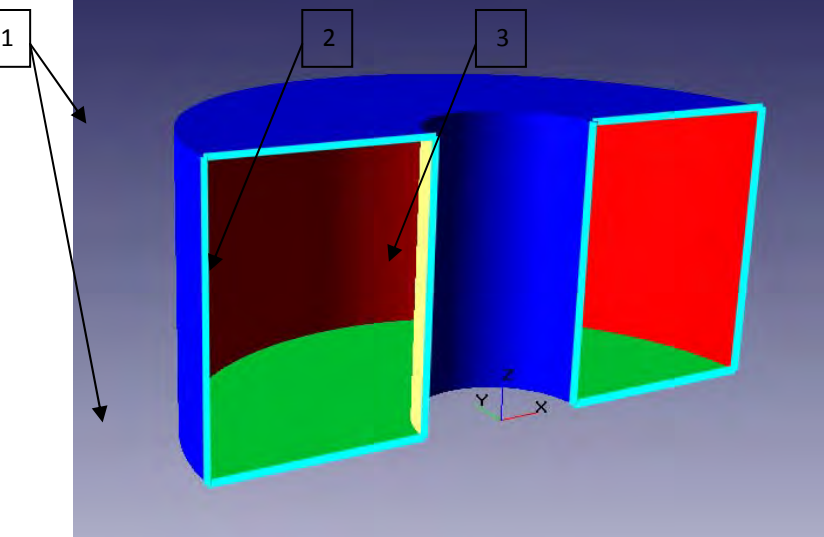

*Для первой модели:* 

- 1) На границе 1 граничное условие симметрии (**Симметрия→Симметрия**).
- 2) На границе 2 граничное условие стенка с диффузионным потоком тепла (**Стенка→ Диффузионный поток→значение коэффициента теплоотдачи равно 6.82, температуры–511°С [1])**.

3) На границе 3 – граничное условие стенка с диффузионным потоком тепла (**Стенка→ Диффузионный поток→значение коэффициента теплоотдачи равно 131.19, температуры–730°С [1])**.

Для второй *модели*:

1) На границе 1 – граничное условие стенка с диффузионным потоком тепла (**Стенка→ Диффузионный поток→значение коэффициента теплоотдачи равно 17.08, температуры–511°С [1])**.

2) На границе 2 и 3 – граничное условие симметрии (**Симметрия→Симметрия**).

# **Начальная расчетная сетка**

Задали равномерную расчетную сетку 23х20х20. Получили сетку, состоящую из 9200 расчетных ячеек:

# **Задание глобальных параметров**

- 1) Для первой модели характерный размер области равен 1.6 м., коэффициент температуропроводности равен 1.8·10<sup>-6</sup> ( $\lambda f(C \cdot \rho) = 7f(485 \cdot 7900)$ ) и 3.6·10<sup>-6</sup> ( $\lambda f(C \cdot \rho) = 14f(485 \cdot 7900)$ ) для первого и второго исследования соответственно. Таким образом, шаг можно положить равным: для первого исследования - 87 000 секунд, для второго - 44 000 секунд. Конечное время для первого исследования– 190 000 секунд( ч), для второго – 144 000 секунд.
- 2) Для второй модели характерный размер области равен 1 м., коэффициент температуропроводности равен 1.0·10<sup>-5</sup> ( $\lambda f(C \cdot \rho) = 40 f(485 \cdot 7900)$ ). Таким образом, шаг можно положить равным 15 000 секунд. Конечное время - 190 000 секунд.

#### **Визуализация результатов расчета**

- На странице Постпроцессор создавали Новый скаляр:
- 1) Имя переменной: **Безразмерная температура**;

2) Выражение:

$$
t_1=t_2
$$

 $t_1 - t_2$ 

где

 $t_1$  – для первой модели: температура, задаваемая на ГУ №3; для второй: ГУ №1;

 $t$  – расчетная температура;

 $t<sub>2</sub>$  – начальная температура;

### **Экспорт результатов расчета**

Экспорт осуществляется путем извлечения (копирования) нужных строк, а именно: аргументов функции и самой функции из файлов экспорта FlowVision \*.glo в MathCAD.

# **Расчет распределения температур**

Расчет распределения температур ведут по следующим формулам:

$$
\theta_i = \theta_{i,100\,000} \cdot \theta_{i,100\,000} \,.
$$
  

$$
t = t_1 - \theta_i \cdot (t_1 - t_2) \,.
$$

где

 $\theta_{t,180,000}$   $\theta_{t,180,000}$   $\theta_{t}$  – безразмерные температуры на последнем временном слое, для первой, второй и расчетной модели соответственно;

 $i$  – координата по оси X;

 $t_i t_1, t_2$  – температуры расчетной модели, на ГУ №3 первой модели и начального распределения соответственно;

Первое исследование > = 7

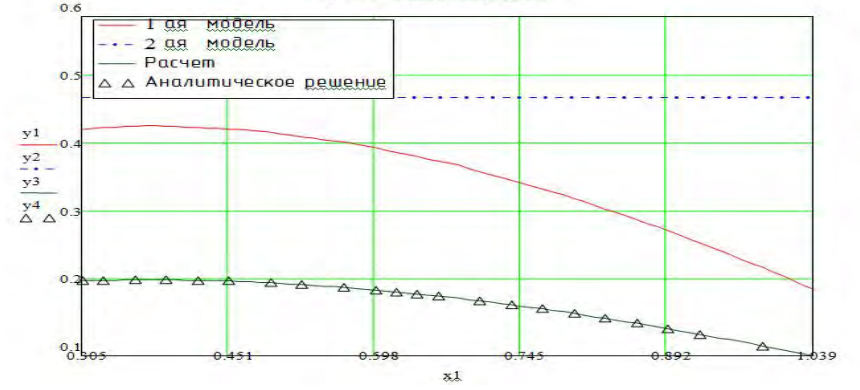

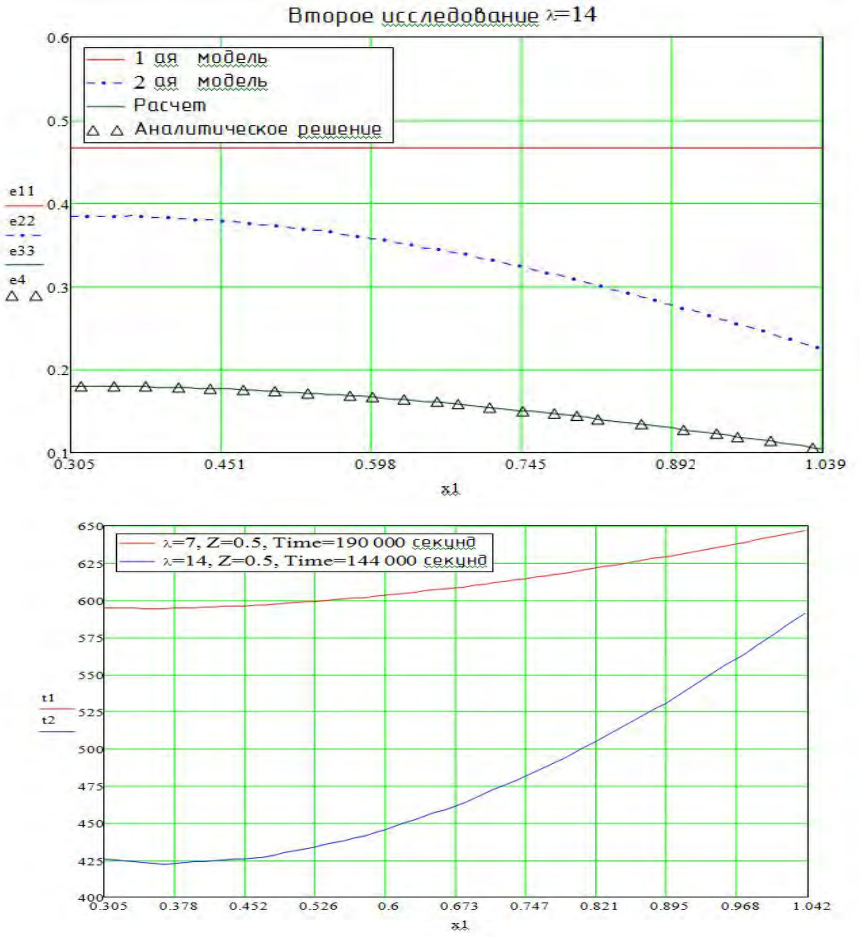

Распределение температур по ширине рулона для первого и второго исследований.

### **Заключение**

В ходе проведенных исследований было установлено, что предложенная модель дает при расчете результаты, соответствующие аналитическому решению. Работа во **[FlowVision](http://www.tesis.com.ru/software/flowvision/)** экономит время расчета и позволяет пренебрегать стратегией вычисления экстремальной температуры (оценивая тем самым её реальное положение), которое в аналитической форме решения строго фиксировано в пространстве и во времени.

## **Используемая литература**

Расчет нагревательных и термических печей: Справ. изд. /Под ред. докт. техн. наук Тымчака В. М. и канд. техн. наук В. Л. Гусовского. - М.: Металлургия, 1983. 480 с.;